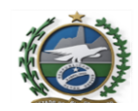

## GOVERNO DO ESTADO DO RIO DE JANEIRO SECRETARIA DE ESTADO DE PLANEJAMENTO

## RELAÇÃO DE ACERTO E FREQUÊNCIA - R A F

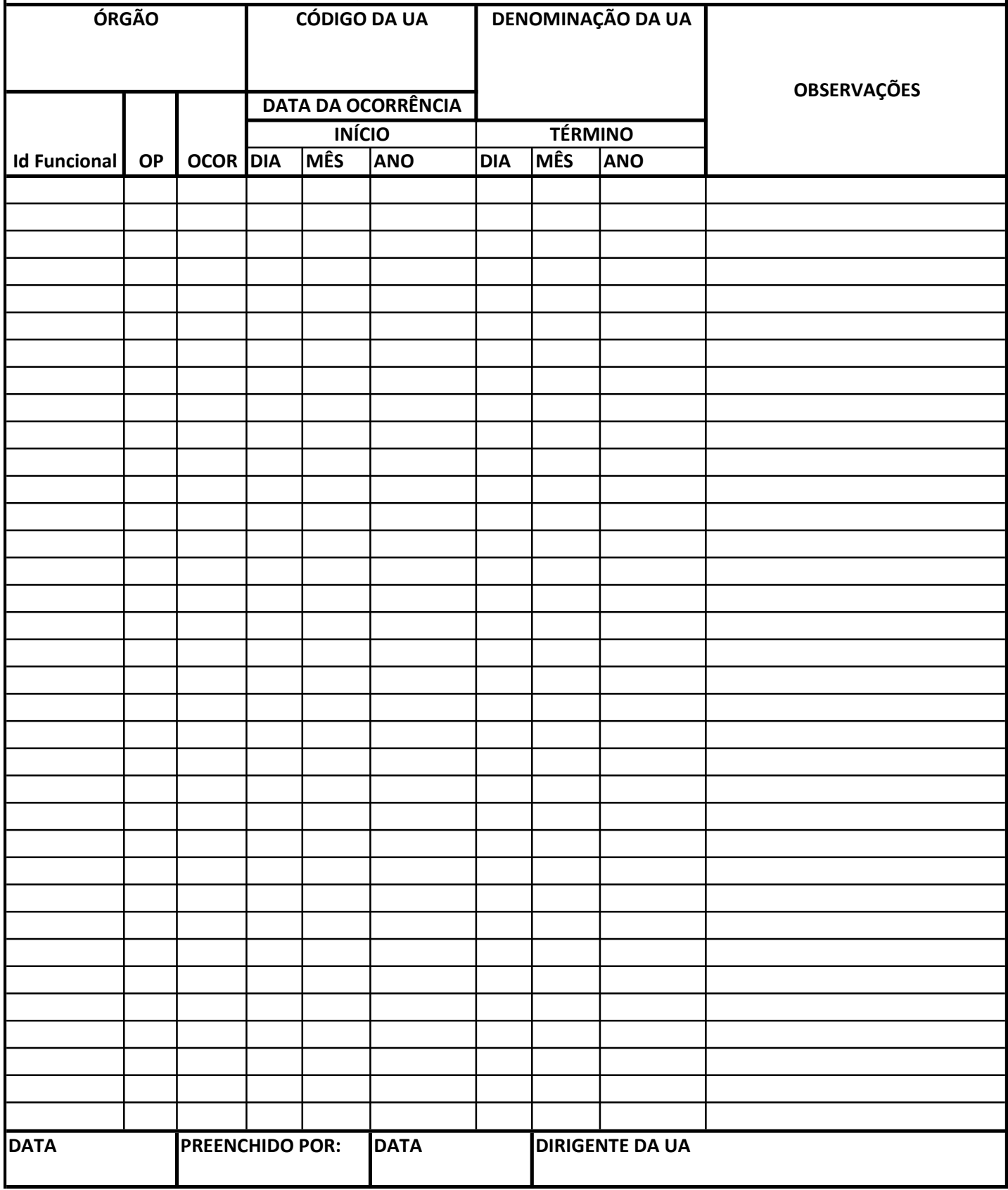

## ORIENTAÇÕES PARA PREENCHIMENTO DA RAF

Órgão: UENF

Código da UA: é o Código da Unidade Administrativa

UA: Nome da Unidade Administrativa

Id Funcional: Do Servidor

OP: (Tipo de Operação)

01 (Inclusão)

02 (Alteração)

03 (Exclusão)

Obs: As Operações devem possuir 2 (dois) lançamentos na RAF para cada servidor:

1º) O lançamento lançado inadequadamente no MCF

2º) O lançamento correto

\*\*\*\* Caso não se tenha efetuado qualquer lançamento no devido mês, enviar a RAF com *apenas o lançamento correto*.

OCOR (Ocorrência): É o código do que se deseja incluir, excluir ou alterar (consta no verso da folha de frequência)

DATA DA OCORRÊNCIA:

INÍCIO: Início do evento

TÉRMINO: Final do evento

OBSERVAÇÕES: Colocar a que mês do MCF se refere o evento.

\* Assinar, carimbar e datar no final da página do formulário.